#### Pre-lecture teaser

Given the language:

$$L = \{ww^R | w \in \{0, 1\}^*\}$$
 (1)

Prove that this language is non-regular

## ECE-374-B: Lecture 6 - Context-Free Grammars

Instructor: Abhishek Kumar Umrawal

February 06, 2024

University of Illinois at Urbana-Champaign

#### Pre-lecture teaser

Given the language:

$$L = \{ww^R | w \in \{0, 1\}^*\}$$
 (2)

Prove that this language is non-regular

#### Chomsky hierarchy revisited

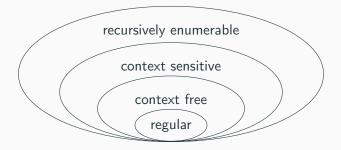

### **Example of Context-Free Languages**

#### New addition to our toolbox

Regular languages could be constructed using a finite number of:

- Unions
- Concatenations
- Repetitions

With context-free languages we have a much more powerful tool:

Substitution (aka recursion)!

- $V = \{S\}$
- $T = \{0, 1\}$
- $P = \{S o \epsilon \mid 0S0 \mid 1S1\}$  (abbrev. for  $S o \epsilon, S o 0S0, S o 1S1$ )

- $V = \{S\}$
- $T = \{0, 1\}$
- $P = \{S \rightarrow \epsilon \mid 0S0 \mid 1S1\}$  (abbrev. for  $S \rightarrow \epsilon, S \rightarrow 0S0, S \rightarrow 1S1$ )

$$S \rightsquigarrow 0S0 \rightsquigarrow 01S10 \rightsquigarrow 011S110 \rightsquigarrow 011 \varepsilon 110 \rightsquigarrow 011110$$

- $V = \{S\}$
- $T = \{0, 1\}$
- $P = \{S \rightarrow \epsilon \mid 0S0 \mid 1S1\}$  (abbrev. for  $S \rightarrow \epsilon, S \rightarrow 0S0, S \rightarrow 1S1$ )

$$S \rightsquigarrow 0S0 \rightsquigarrow 01S10 \rightsquigarrow 011S110 \rightsquigarrow 011 \varepsilon 110 \rightsquigarrow 011110$$

What strings can S generate like this?

### Formal definition of context-free

languages (CFGs)

#### **Definition**

A CFG is a quadruple G = (V, T, P, S)

• V is a finite set of non-terminal (variable) symbols

$$G = \left($$
 Variables, Terminals, Productions, Start var

#### **Definition**

A CFG is a quadruple G = (V, T, P, S)

- V is a finite set of non-terminal (variable) symbols
- T is a finite set of terminal symbols (alphabet)

$$G = \begin{pmatrix} Variables, Terminals, Productions, Start var \end{pmatrix}$$

#### Definition

A CFG is a quadruple G = (V, T, P, S)

- V is a finite set of non-terminal (variable) symbols
- T is a finite set of terminal symbols (alphabet)
- P is a finite set of productions, each of the form A → α
   where A ∈ V and α is a string in (V ∪ T)\*.
   Formally, P ⊂ V × (V ∪ T)\*.

$$G = \left($$
 Variables, Terminals, Productions, Start var

#### Definition

A CFG is a quadruple G = (V, T, P, S)

- V is a finite set of non-terminal (variable) symbols
- T is a finite set of terminal symbols (alphabet)
- P is a finite set of productions, each of the form A → α
   where A ∈ V and α is a string in (V ∪ T)\*.
   Formally, P ⊂ V × (V ∪ T)\*.
- $S \in V$  is a start symbol

$$G = \left($$
 Variables, Terminals, Productions, Start var

#### Example formally...

- $V = \{S\}$
- $T = \{0, 1\}$
- $P = \{S 
  ightarrow \epsilon \mid 0S0 \mid 1S1\}$  (abbrev. for  $S 
  ightarrow \epsilon, S 
  ightarrow 0S0, S 
  ightarrow 1S1)$

$$G = \left( \{S\}, \quad \{0,1\}, \quad \left\{ egin{array}{c} S 
ightarrow \epsilon, \ S 
ightarrow 0.50 \ S 
ightarrow 1.51 \ \end{array} 
ight\} \quad S \quad 
ight)$$

#### **Notation and Convention**

Let 
$$G = (V, T, P, S)$$
 then

- $a, b, c, d, \ldots$ , in T (terminals)
- $A, B, C, D, \ldots$ , in V (non-terminals)
- u, v, w, x, y, ... in  $T^*$  for strings of terminals
- $\alpha, \beta, \gamma, \ldots$  in  $(V \cup T)^*$
- X, Y, X in  $V \cup T$

#### "Derives" relation

Formalism for how strings are derived/generated

#### **Definition**

Let G = (V, T, P, S) be a CFG. For strings  $\alpha_1, \alpha_2 \in (V \cup T)^*$  we say  $\alpha_1$  derives  $\alpha_2$  denoted by  $\alpha_1 \leadsto_G \alpha_2$  if there exist strings  $\beta, \gamma, \delta$  in  $(V \cup T)^*$  such that

- $\alpha_1 = \beta A \delta$
- $\alpha_2 = \beta \gamma \delta$
- $A \rightarrow \gamma$  is in P.

**Examples:**  $S \rightsquigarrow \epsilon$ ,  $S \rightsquigarrow 0S1$ ,  $0S1 \rightsquigarrow 00S11$ ,  $0S1 \rightsquigarrow 01$ .

#### "Derives" relation continued

#### **Definition**

For integer  $k \geq 0$ ,  $\alpha_1 \rightsquigarrow^k \alpha_2$  inductive defined:

- $\alpha_1 \leadsto^0 \alpha_2$  if  $\alpha_1 = \alpha_2$
- $\alpha_1 \leadsto^k \alpha_2$  if  $\alpha_1 \leadsto \beta_1$  and  $\beta_1 \leadsto^{k-1} \alpha_2$ .

#### "Derives" relation continued

#### **Definition**

For integer  $k \geq 0$ ,  $\alpha_1 \rightsquigarrow^k \alpha_2$  inductive defined:

- $\alpha_1 \leadsto^0 \alpha_2$  if  $\alpha_1 = \alpha_2$
- $\alpha_1 \rightsquigarrow^k \alpha_2$  if  $\alpha_1 \rightsquigarrow \beta_1$  and  $\beta_1 \rightsquigarrow^{k-1} \alpha_2$ .
- Alternative definition:  $\alpha_1 \rightsquigarrow^k \alpha_2$  if  $\alpha_1 \rightsquigarrow^{k-1} \beta_1$  and  $\beta_1 \rightsquigarrow \alpha_2$

#### "Derives" relation continued

#### **Definition**

For integer  $k \geq 0$ ,  $\alpha_1 \rightsquigarrow^k \alpha_2$  inductive defined:

- $\alpha_1 \leadsto^0 \alpha_2$  if  $\alpha_1 = \alpha_2$
- $\alpha_1 \rightsquigarrow^k \alpha_2$  if  $\alpha_1 \rightsquigarrow \beta_1$  and  $\beta_1 \rightsquigarrow^{k-1} \alpha_2$ .
- Alternative definition:  $\alpha_1 \rightsquigarrow^k \alpha_2$  if  $\alpha_1 \rightsquigarrow^{k-1} \beta_1$  and  $\beta_1 \rightsquigarrow \alpha_2$

→\* is the reflexive and transitive closure of →.

 $\alpha_1 \rightsquigarrow^* \alpha_2$  if  $\alpha_1 \rightsquigarrow^k \alpha_2$  for some k.

**Examples:**  $S \rightsquigarrow^* \epsilon$ ,  $0S1 \rightsquigarrow^* 0000011111$ .

#### **Context Free Languages**

#### **Definition**

The language generated by CFG G = (V, T, P, S) is denoted by L(G) where  $L(G) = \{w \in T^* \mid S \rightsquigarrow^* w\}$ .

#### **Context Free Languages**

#### Definition

The language generated by CFG G = (V, T, P, S) is denoted by L(G) where  $L(G) = \{w \in T^* \mid S \rightsquigarrow^* w\}$ .

#### **Definition**

A language L is context free (CFL) if it is generated by a context free grammar. That is, there is a CFG G such that L = L(G).

$$L = \{0^n 1^n \mid n \ge 0\}$$

$$L = \{0^n 1^n \mid n \ge 0\}$$

$$L = \{0^n 1^m \mid m > n\}$$

# Converting regular languages into CFL

#### Regular Grammar

What was the grammar for a regular language?

Let's figure it out visually!

#### Converting regular languages into CFL I

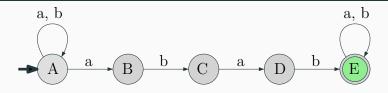

$$G = \left( \{A, B, C, D, E\}, \{a, b\}, \left\{ \begin{array}{c} A \rightarrow aA, A \rightarrow bA, A \rightarrow aB, \\ B \rightarrow bC, \\ C \rightarrow aD, \\ D \rightarrow bE, \\ E \rightarrow aE, E \rightarrow bE, E \rightarrow \varepsilon \end{array} \right\}, A \right)$$

#### Converting regular languages into CFL II

 $M = (Q, \Sigma, \delta, s, A)$ : DFA for regular language L.

$$G = \left( \begin{array}{c} \text{Variables} & \text{Terminals} \\ \hline Q & , & \overline{\Sigma} & , & \hline \\ & \{q \to a\delta(q,a) \mid q \in Q, a \in \Sigma\} \\ & \cup \{q \to \varepsilon \mid q \in A\} & , & s \end{array} \right), \quad \text{Start var}$$

#### Converting regular languages into CFL I

$$G = \left( \{A, B, C, D, E\}, \{a, b\}, \left\{ \begin{array}{c} A \rightarrow aA, A \rightarrow bA, A \rightarrow aB, \\ B \rightarrow bC, \\ C \rightarrow aD, \\ D \rightarrow bE, \\ E \rightarrow aE, E \rightarrow bE, E \rightarrow \varepsilon \end{array} \right\}, A \right)$$

#### In regular languages:

- Terminals can only appear on one side of the production string
- Only one varibale allowed in production result

#### The result...

#### Lemma

For an regular language L, there is a context-free grammar (CFG) that generates it.

Push-down automata

#### The machine that generates CFGs

$$\{0^n 1^n | n \ge 0\}$$
 is a CFL.

We have NFAs from regular languages. What can we add to enable them to recognize CFLs?

#### The machine that generates CFGs

$$\{0^n 1^n | n \ge 0\}$$
 is a CFL.

We have NFAs from regular languages. What can we add to enable them to recognize CFLs?

We need a stack!

#### Push-down automata example

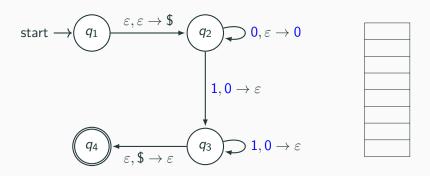

Each transition is formatted as:

$$\langle \mathsf{input} \; \mathsf{read} \rangle, \langle \mathsf{stack} \; \mathsf{pop} \rangle \to \langle \mathsf{stack} \; \mathsf{push} \rangle$$
 (3)

#### Push-down automata example

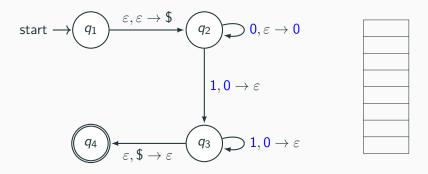

Does this machine recognize 0011?

## Push-down automata example

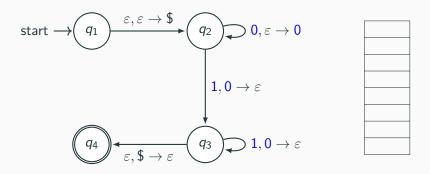

Does this machine recognize 0101?

## **Formal Tuple Notation**

#### **Definition**

A non-deterministic push-down automata  $P=(Q,\Sigma,\Gamma,\delta,s,A)$  is a  $\mathbf{six}$  tuple where

- Q is a finite set whose elements are called states,
- $\Sigma$  is a finite set called the input alphabet,
- Γ is a finite set called the stack alphabet,
- δ: Q × Σ ∪ {ε} × Γ ∪ {ε} → P(Q × (Γ ∪ {ε})) is the transition function
- s is the start state
- *A* is the set of accepting states

Non-deterministic PDAs are more powerful than deterministic PDAs. Hence we'll only be talking about non-deterministic PDAs.

# Formal Tuple Notation of $0^n1^n$

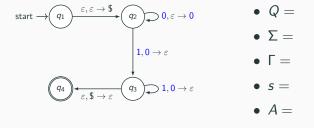

| $\delta =$ | Input Stack           | 0 |    |                | 1                          |    |   | $\varepsilon$ |                       |                |
|------------|-----------------------|---|----|----------------|----------------------------|----|---|---------------|-----------------------|----------------|
|            |                       | 0 | \$ | ε              | 0                          | \$ | ε | 0             | \$                    | ε              |
|            | <i>q</i> <sub>1</sub> |   |    |                |                            |    |   |               |                       | $\{(q_2,\$)\}$ |
|            | $q_2$                 |   |    | $\{(q_2, 0)\}$ | $)\}\{(q_3,\varepsilon)\}$ |    |   |               |                       |                |
|            | <i>q</i> <sub>3</sub> |   |    |                | $\{(q_3,\varepsilon)\}$    |    |   |               | $\{(q_4,\varepsilon)$ | )}             |
|            | 94                    |   |    |                |                            |    |   |               |                       |                |

## **Example PDA**

Build the PDA that recognizes the language:

$$L = \{ww^R | w \in \{0, 1\}^*\}$$
 (3)

Converting a CFG to a PDA is simple (but a little tedious). Let's demonstrate via simple example:

$$S \rightarrow 0S|1$$

Converting a CFG to a PDA is simple (but a little tedious). Let's demonstrate via simple example:

$$S \rightarrow 0S|1$$

#### Idea:

- We try to recreate the string on the stack:
  - Everytime we see a non-terminal, we replace it by one of the replacement rules.
  - Everytime we see a terminal symbol, we take that symbol from the input.
- if we reach a point where there stack is empty and the input is empty, then we accept the string.

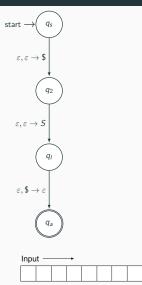

$$S \rightarrow 0S|1|\epsilon$$

- First let's put in a \$ to mark the end of the string
- Also let's put in the start symbol on the stack.

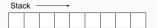

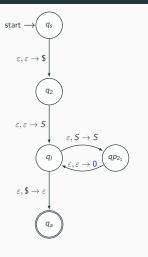

$$S \rightarrow 0S|1|\epsilon$$

Next we want to add a loop for every non-terminal symbol that replaces that non-terminal with the result.

Consider the rule:  $S \rightarrow 0S$ 

- So we got to pop the S non-terminal,
- Add a S non-terminal to the stack.
- And add a 0 terminal to the stack.

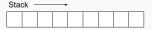

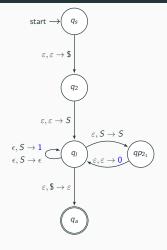

$$S \rightarrow 0S|\mathbf{1}|\epsilon$$

Do the same thing for  $\mathcal{S} \to \mathbf{1}$  and  $\mathcal{S} \to \epsilon$ 

Input ——

| Sta | ck - | _ |  |  |  |
|-----|------|---|--|--|--|
|     |      |   |  |  |  |

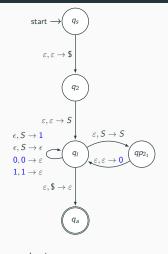

$$S \rightarrow 0S|\mathbf{1}|\epsilon$$

If we see a non-terminal symbol on the stack, then we can cross that symbol from the input.

Got to add transitions to do that.

| Inpu | ut — | - |  |  |  |
|------|------|---|--|--|--|
|      |      |   |  |  |  |

| Sta | ck - |  |  |  |  |
|-----|------|--|--|--|--|
|     |      |  |  |  |  |

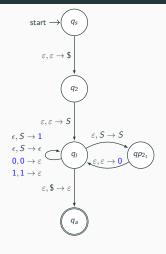

$$S \rightarrow 0S|1|\epsilon$$

Let's go over the operation again:

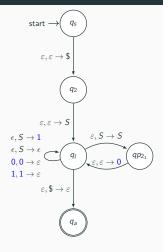

$$S \rightarrow 0S|1|\epsilon$$

Let's go over the operation again:

• Does this automata accept 001?

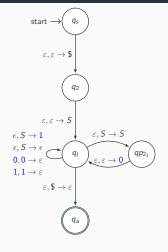

$$S \rightarrow 0S|\mathbf{1}|\epsilon$$

Let's go over the operation again:

- Does this automata accept 001?
- Does this automata accept 010?

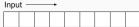

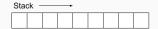

Let's do a harder example:

$$S \rightarrow 0T1|1$$
 $T \rightarrow T0|\varepsilon$ 

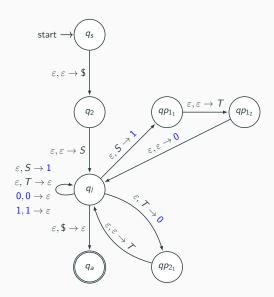

$$S \rightarrow 0T1|1$$
 $T \rightarrow T0|\varepsilon$ 

The goal of our PDA is to construct the string within the stack and pop off the leftmost terminals when we read those terminals on the input string.

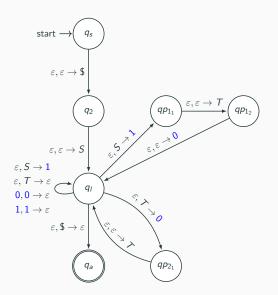

$$S \to 0T1|1$$
$$T \to T0|\varepsilon$$

- First we need to mark the start of the stack.
- Then we put the start variable on the stack.

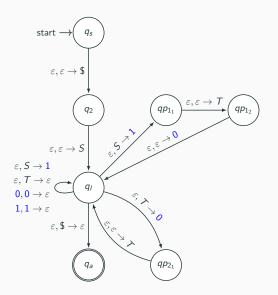

$$S \rightarrow 0T1|1$$
 $T \rightarrow T0|\varepsilon$ 

- We create a loop for each production rule.
- If we read a terminal that matches the input we pop it.

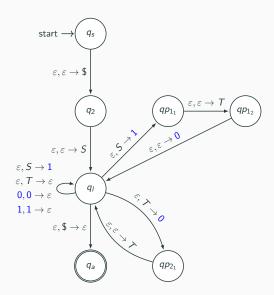

$$S \rightarrow 0T1|1$$
 $T \rightarrow T0|\varepsilon$ 

Computation ends when all the variables/terminals have been popped off the stack and the input is empty.

## **Determinism in Context-Free Languages**

As you remember, deterministic finite automata (DFAs) and nondeterministic finite automata (NFAs) are equivalent in language recognition power.

Not so for PDAs. The previous PDA could not be completed using a deterministic PDA because we need to know where the middle of the input string is for determinism!

 $L = \{0^n 1^n | n \ge 0\}$  can be modeled with a deterministic-PDA.

Learn more in CS 475 (Beyond the scope of this class.)

# Closure properties of CFLs

## **Closure Properties of CFLs**

$$G_1 = (V_1, T, P_1, S_1)$$
 and  $G_2 = (V_2, T, P_2, S_2)$ 

**Assumption:**  $V_1 \cap V_2 = \emptyset$ , that is, non-terminals are not shared

## **Closure Properties of CFLs**

$$G_1 = (V_1, T, P_1, S_1)$$
 and  $G_2 = (V_2, T, P_2, S_2)$ 

**Assumption:**  $V_1 \cap V_2 = \emptyset$ , that is, non-terminals are not shared

#### **Theorem**

*CFLs* are closed under union.  $L_1, L_2$  *CFLs* implies  $L_1 \cup L_2$  is a *CFL*.

#### **Theorem**

CFLs are closed under concatenation.  $L_1, L_2$  CFLs implies  $L_1 \cdot L_2$  is a CFL.

#### **Theorem**

CFLs are closed under Kleene star.

If L is a CFL  $\implies$  L\* is a CFL.

## Closure Properties of CFLs- Union

$$G_1 = (V_1, T, P_1, S_1)$$
 and  $G_2 = (V_2, T, P_2, S_2)$ 

**Assumption:**  $V_1 \cap V_2 = \emptyset$ , that is, non-terminals are not shared.

#### **Theorem**

*CFLs* are closed under union.  $L_1, L_2$  *CFLs* implies  $L_1 \cup L_2$  is a *CFL*.

## Closure Properties of CFLs- Concatenation

#### **Theorem**

CFLs are closed under concatenation.  $L_1, L_2$  CFLs implies  $L_1 \cdot L_2$  is a CFL.

## Closure Properties of CFLs- Kleene star

#### **Theorem**

CFLs are closed under Kleene star.

If L is a CFL  $\implies$  L\* is a CFL.

### Bad news: Canonical non-CFL

#### Theorem

 $L = \{a^nb^nc^n \mid n \ge 0\}$  is not context-free.

Proof based on pumping lemma for CFLs. See supplemental for the proof.

## More bad news: CFL not closed under intersection

#### **Theorem**

CFLs are not closed under intersection.

## Even more bad news: CFL not closed under complement

#### **Theorem**

CFLs are not closed under complement.

## The more you know!

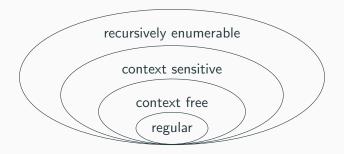

We're making our way up the Chompsky hierarchy!

Next stop: context-sensitive, and decidable languages.

Parse trees and ambiguity

### Parse Trees or Derivation Trees

A tree to represent the derivation  $S \rightsquigarrow^* w$ .

- Rooted tree with root labeled S
- Non-terminals at each internal node of tree
- Terminals at leaves
- Children of internal node indicate how non-terminal was expanded using a production rule

### Parse Trees or Derivation Trees

A tree to represent the derivation  $S \rightsquigarrow^* w$ .

- Rooted tree with root labeled S
- Non-terminals at each internal node of tree
- Terminals at leaves
- Children of internal node indicate how non-terminal was expanded using a production rule

A picture is worth a thousand words

## **Example**

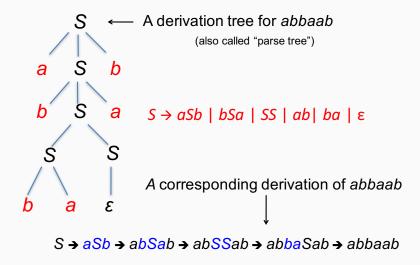

# **Ambiguity in CFLs**

#### **Definition**

A CFG G is ambiguous if there is a string  $w \in L(G)$  with two different parse trees. If there is no such string then G is unambiguous.

**Example:**  $S \to S - S | 1 | 2 | 3$ 

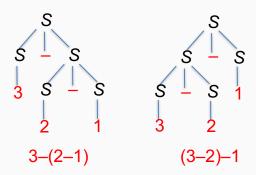

# **Ambiguity in CFLs**

- ullet Original grammar:  $S 
  ightarrow S S \mid 1 \mid 2 \mid 3$
- Unambiguous grammar:

$$S \to S - C \mid 1 \mid 2 \mid 3$$
  
 $C \to 1 \mid 2 \mid 3$ 

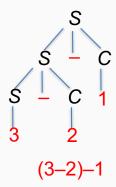

The grammar forces a parse corresponding to left-to-right evaluation.

## Inherently ambiguous languages

#### **Definition**

A CFL L is inherently ambiguous if there is no unambiguous CFG G such that L = L(G).

# Inherently ambiguous languages

#### **Definition**

A CFL L is inherently ambiguous if there is no unambiguous CFG G such that L = L(G).

There exist inherently ambiguous CFLs.

**Example:** 
$$L = \{a^n b^m c^k \mid n = m \text{ or } m = k\}$$

# Inherently ambiguous languages

#### **Definition**

A CFL L is inherently ambiguous if there is no unambiguous CFG G such that L = L(G).

- There exist inherently ambiguous CFLs. **Example:**  $L = \{a^n b^m c^k \mid n = m \text{ or } m = k\}$
- Given a grammar G it is undecidable to check whether L(G) is inherently ambiguous. No algorithm!

# Supplemental: Why $a^n b^n c^n$ is not

# **CFL**

# You are bound to repeat yourself...

$$L = \{a^n b^n c^n \mid n \ge 0\}.$$

 For the sake of contradiction assume that there exists a grammar:

G a CFG for L.

•  $T_i$ : minimal parse tree in G for  $a^i b^i c^i$ .

# You are bound to repeat yourself...

$$L = \{a^n b^n c^n \mid n \ge 0\}.$$

 For the sake of contradiction assume that there exists a grammar:

G a CFG for L.

- $T_i$ : minimal parse tree in G for  $a^i b^i c^i$ .
- h<sub>i</sub> = height(T<sub>i</sub>): Length of longest path from root to leaf in T<sub>i</sub>.
- For any integer t, there must exist an index j(t), such that  $h_{j(t)} > t$ .
- There an index j, such that  $h_j > \Big(2* \# \text{ variables in } G\Big)$ .

# Repetition in the parse tree...

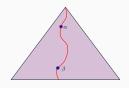

# Repetition in the parse tree...

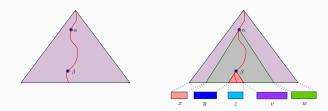

$$xyzvw = \mathbf{a}^{j}\mathbf{b}^{j}\mathbf{c}^{j}$$

## Repetition in the parse tree...

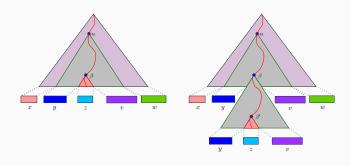

$$xyzvw=a^jb^jc^j\implies xy^2zv^2w\in L$$

• We know:

$$xyzvw = a^{j}b^{j}c^{j}$$
$$|y| + |v| > 0.$$

• We proved that  $\tau = xy^2zv^2w \in L$ .

• We know:

$$xyzvw = a^{j}b^{j}c^{j}$$
$$|y| + |v| > 0.$$

- We proved that  $\tau = xy^2zv^2w \in L$ .
- If y contains both a and b, then,  $\tau = ...a..b...a..b...$

We know:

$$xyzvw = a^{j}b^{j}c^{j}$$
$$|y| + |v| > 0.$$

- We proved that  $\tau = xy^2zv^2w \in L$ .
- If y contains both a and b, then,  $\tau = ...a..b...a...b....$ Impossible, since  $\tau \in L = \{a^nb^nc^n \mid n \ge 0\}.$

• We know:

$$xyzvw = a^{j}b^{j}c^{j}$$
$$|y| + |v| > 0.$$

- We proved that  $\tau = xy^2zv^2w \in L$ .
- If y contains both a and b, then,  $\tau = ...a..b...a...b....$ Impossible, since  $\tau \in L = \{a^nb^nc^n \mid n \ge 0\}.$
- Similarly, not possible that y contains both b and c.

- We know:  $xyzvw = a^{j}b^{j}c^{j}$
- |y|+|v|>0.• We proved that  $\tau=xy^2zv^2w\in L.$
- If y contains both a and b, then,  $\tau = ...a...b...a...b...$ Impossible, since  $\tau \in L = \{a^nb^nc^n \mid n \ge 0\}.$
- Similarly, not possible that y contains both b and c.
- Similarly, not possible that v contains both a and b.
- Similarly, not possible that v contains both b and c.

- We know:  $xyzvw = a^{j}b^{j}c^{j}$  |y| + |v| > 0.
- We proved that  $\tau = xy^2zv^2w \in L$ .
- If y contains both a and b, then,  $\tau = ...a..b...a..b...$ Impossible, since  $\tau \in L = \{a^nb^nc^n \mid n \ge 0\}.$
- Similarly, not possible that y contains both b and c.
- Similarly, not possible that v contains both a and b.
- Similarly, not possible that v contains both b and c.
- If y contains only as, and v contains only bs, then...  $\#_{(a)}(\tau) \neq \#_{(c)}(\tau)$ . Not possible.

- Similarly, not possible that y contains only as, and v contains only cs.
  - Similarly, not possible that y contains only bs, and v contains only cs.

- Similarly, not possible that y contains only as, and v contains only cs.
  - Similarly, not possible that y contains only bs, and v contains only cs.
- Must be that  $\tau \notin L$ . A contradiction.

#### We conclude...

#### Lemma

The language  $L = \{a^n b^n c^n \mid n \ge 0\}$  is not CFL (i.e., there is no CFG for it).